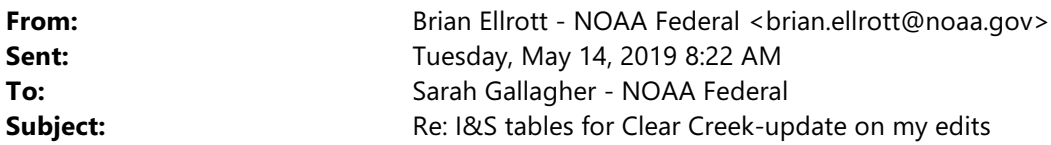

Yeah, probably cleaner for me to paste it in. Are you ok with how I lumped WT impacts on eggs in the attached?

Also, let me know how you assigned a magnitude of effect for the conservation measures/beneficial actions. We need a way to do that in the AA. My initial thought is that we just don't assign magnitude because we don't have a framework the way we do for stressors, but maybe we can all use the approach you used.

On Mon, May 13, 2019 at 5:30 PM Sarah Gallagher - NOAA Federal <sarah.gallagher@noaa.gov> wrote: Brian, instead of adding my tables into the I&S, here is a clean copy. I can add it to I&S, but felt like it made it complicated with the track changes, and maybe waiting to see what we need to change based on your email to **the team on what to include.**

## **Sarah Gallagher** *|* **Fish Biologist**

*NOAA Fisheries | West Coast Region U.S. Department of Commerce* 650 Capitol Mall, Suite 5-100, Sacramento, CA 95814 916-930-3712 | Sarah.Gallagher@noaa.gov

On Mon, May 13, 2019 at 9:38 AM Brian Ellrott - NOAA Federal <br/>
<u>Strian.ellrott@noaa.gov</u>> wrote: Same here Sarah, just paste the updated table into the spring-run I&S version listed below. I'm in it right now, but let me know when you want in and I can switch to the winter-run I&S.

R:\Draft BiOp\2\_ESA\2.8-2.9 Integration and Synthesis and Conclusion 2.8 Integration and Synthesis ELLROTT SR V2

Thanks, Brian

On Fri, May 10, 2019 at 9:38 AM Joe Heublein - NOAA Federal <<u>joe.heublein@noaa.gov</u>> wrote: Hi Sarah,

You can just paste into the latest version on ROCON- 2.8 Integration and Synthesis SH V3--GY-SG (CLEAR)

Maybe leave the old table with all the comments though

Thanks

Joe

On Fri, May 10, 2019 at 8:57 AM Sarah Gallagher - NOAA Federal <sarah.gallagher@noaa.gov> wrote: As I mentioned to you both yesterday, I am working on cleaning up the Clear Creek tables and I have a new clean version of the I&S TABLE for Clear creek on my desktop that I updated. Still working with it to make effects tables. It was easier to just make a new table so I could see what I was doing. There were only track changes from me in the I&S, and I left and addressed comments that Brian had.

When I am finished, I would like to update the I&S sections. Let me know the best way to go about doing this (me copy and paste into your document, send it straight to you). Whatever I can do.

## **Sarah Gallagher** *|* **Fish Biologist**

*NOAA Fisheries | West Coast Region U.S. Department of Commerce* 650 Capitol Mall, Suite 5-100, Sacramento, CA 95814 916-930-3712 | Sarah.Gallagher@noaa.gov

--

Joe Heublein California Central Valley Office 650 Capitol Mall, Suite 5-100 Sacramento, CA 95814 Office: 916-930-3719 FAX: 916-930-3629 **joe.heublein@noaa.gov** [www.westcoast.fisheries.noaa.gov](http://www.westcoast.fisheries.noaa.gov)

**V NOAARSHERES** 

-- **Brian Ellrott** *Central Valley Salmonid Recovery Coordinator NOAA Fisheries West Coast Region U.S. Department of Commerce* Mobile: 916-955-7628 Office: 916-930-3612 brian.ellrott@noaa.gov

-- **Brian Ellrott**

*Central Valley Salmonid Recovery Coordinator NOAA Fisheries West Coast Region U.S. Department of Commerce*

Mobile: 916-955-7628 Office: 916-930-3612 brian.ellrott@noaa.gov